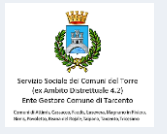

# **Linee Guida**

# **alla compilazione della domanda di ammissione agli incentivi a sostegno delle locazioni**

a favore dei conduttori meno abbienti nel pagamento del canone di locazione 2023 dovuto ai proprietari degli immobili destinati a prima casa, di cui all'articolo 19 della l.r. 19 febbraio 2016, n. 1 (riforma organica delle politiche abitative e riordino delle ater). Anno 2024.

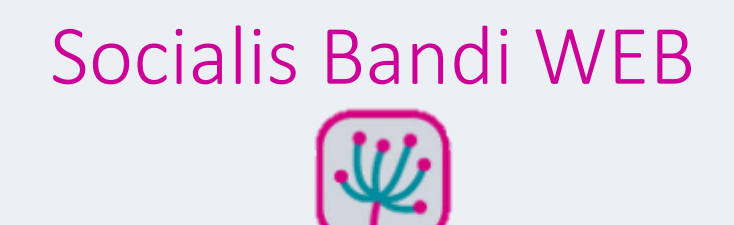

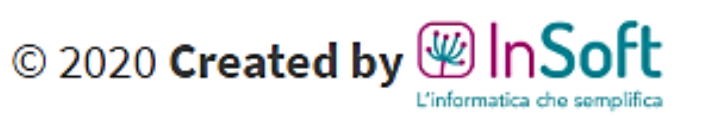

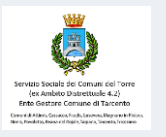

# **Prima di iniziare la compilazione ti consigliamo di preparare già la seguente documentazione obbligatoria che dovrai caricare in allegato alla tua domanda on-line:**

- o **Documento di identità valido;**
- o **Se sei extracomunitario : copia del permesso di soggiorno CE per soggiornanti di lungo periodo o della carta di soggiorno o del permesso di soggiorno di durata non inferiore ad un anno;**
- o **Copia del contratto di locazione dell'attuale locazione regolarmente registrato recante gli estremi di registrazione;**
- o **Copia del contratto di locazione per il quale chiedi il contributo (se diverso dall'attuale contratto);**
- o **Copie delle ricevute di pagamento (anche bancarie) dei canoni pagati nel corso del 2023 oppure il MOD.1 compilato dal proprietario con allegato documento di identità di quest'ultimo;**
- o **Copia di eventuale certificazione attestante lo stato di disabilità;**
- o **Attestazione ISEE (facoltativa).**

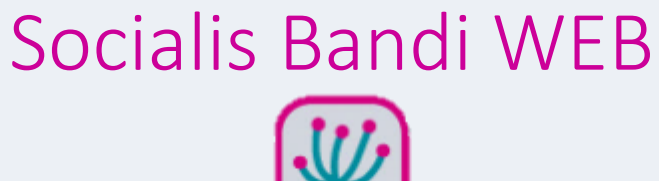

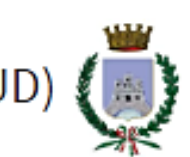

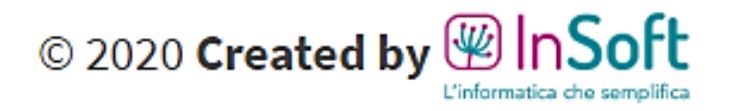

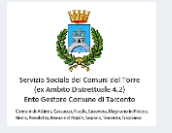

# **Link di accesso al portale**

# [https://ssctorre.bandi.socialis.insoft.it/bandi](https://login.insoft.it/uaa/login?client_id=5ea7e05bccbf182e10422fe0&application=https://ssctorre.bandi.socialis.insoft.it/login)

# Socialis Bandi WEB

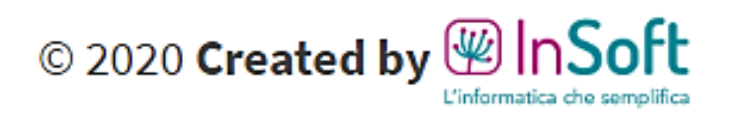

 $x +$ 

lacker in the state of the band is determined to the instant in the state of the state of the state of the state of the state of the logical is insoft.it/logication = https://ssctorre.bandi.socialis.insoft.it/logication =  $\leftarrow$   $\rightarrow$  C  $\Omega$ 

Nota bene:

alla piattaforma

di **WInSoft** 

## Login La prima azione da Username o e-mail\*  $\blacktriangle$ compiere è registrarsi Password\* e. Socialis Bandi Web Entra Ho dimenticato la password. Non ho un account, voglio registrarmi.

S

servizio sociale per comuni del Torre<br>(ex Ambito Distrettuale 4.2)<br>Ente Gestore Comune di Tarcento

Socialis Bandi WEB

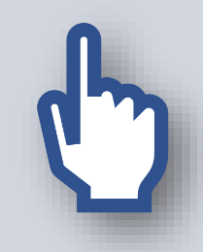

Clicca sul link «Non ho un account, voglio registrarmi» per inserire i tuoi dati ed ottenere un account che potrai utilizzare anche in futuro !

 $\star$ 

 $\rightarrow$  :

 $\Box$ 

 $\mathsf{x}$ 

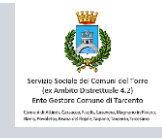

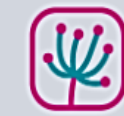

Verrai indirizzato in questa pagina, nella quale potrai inserire i tuoi dati personali.

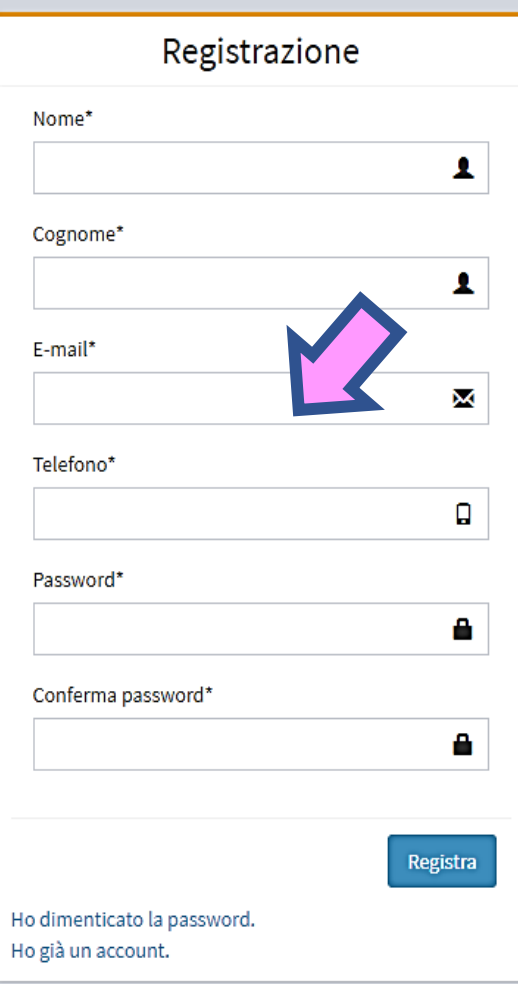

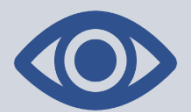

Nota bene: E' importantissimo indicare il proprio indirizzo di posta elettronica (e -mail) corretto ed attivo.

Questo indirizzo infatti verrà utilizzato dall'ufficio amministrativo, che gestisce l'erogazione del contributo, per poter comunicare con te!

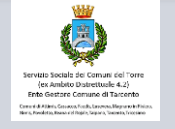

Questo è un esempio di compilazione corretta

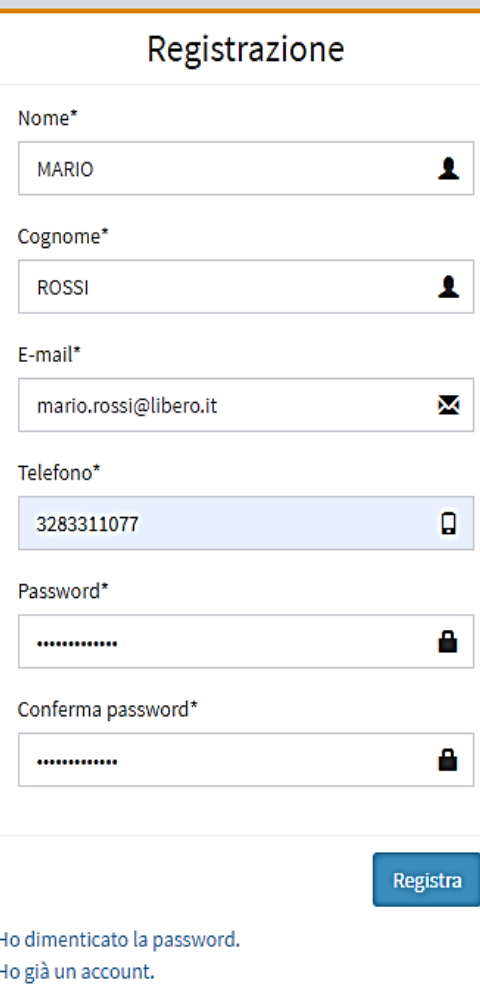

Tutti i campi sono obbligatori.

Terminata la compilazione clicca sul pulsante «Registra» !

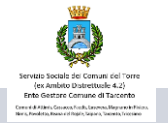

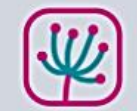

Dopo aver registrato i tuoi dati riceverai questo messaggio !

Email per la conferma della<br>registrazione inviata. Controllare<br>la casella di posta elettronica per proseguire.

> A questo punto dovrai entrare nella tua casella di posta elettronica (e-mail) per confermare definitivamente i dati che hai appena inserito!

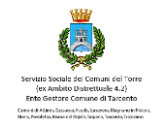

 $\mathcal{L} = \mathcal{L}$ 

**O AGGIUNGI ACCOUNT** 

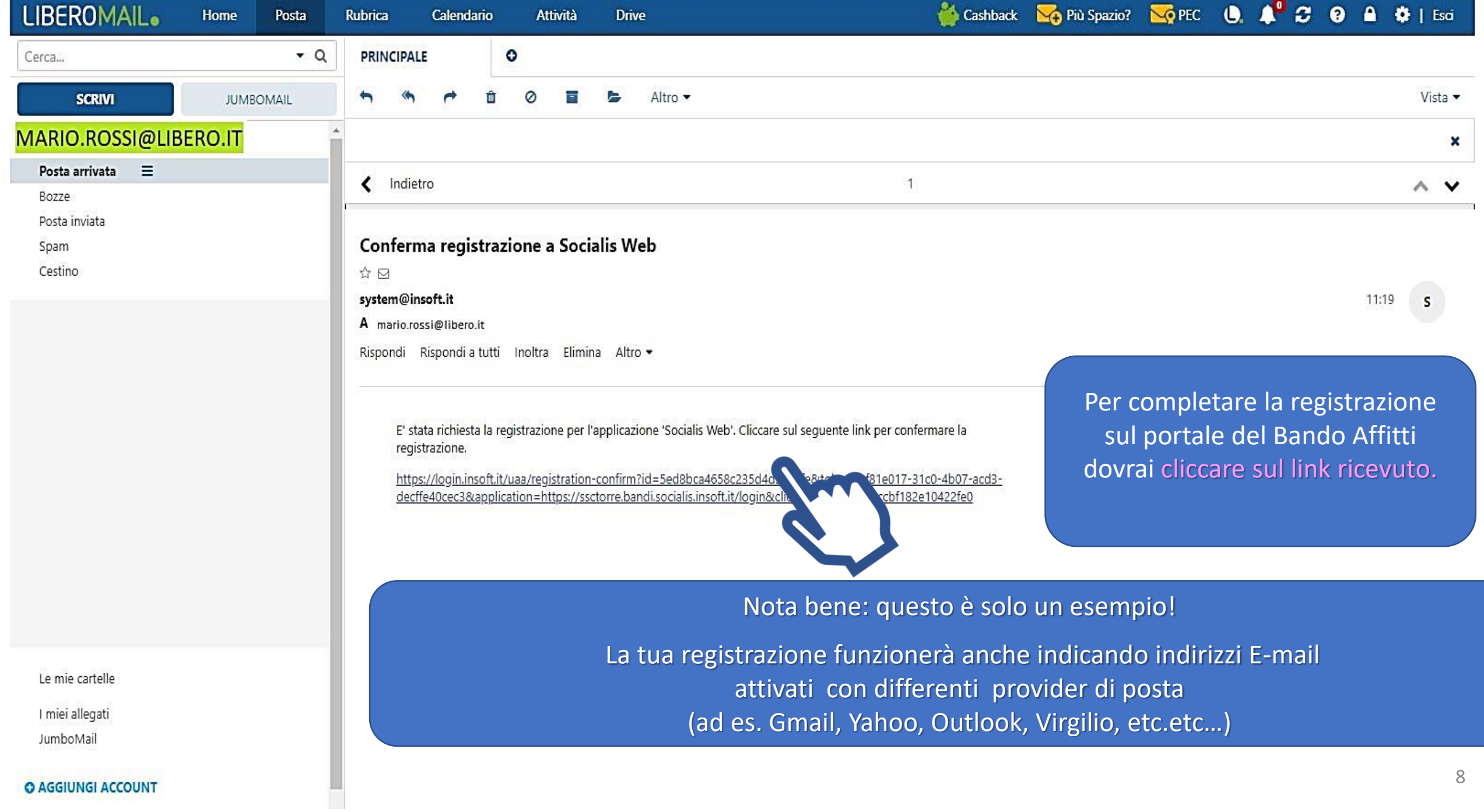

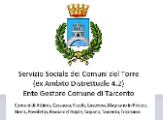

Ora sei registrato e puoi accedere al portale per compilare la tua domanda on -line.

Prosegui cliccando su «Esegui il login»

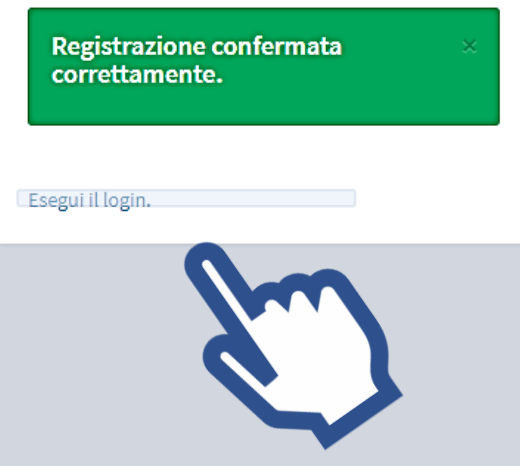

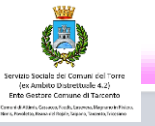

Nota bene: Se hai dimenticato la password che avevi scelto in fase di registrazione, clicca su «**Ho dimenticato la password**»

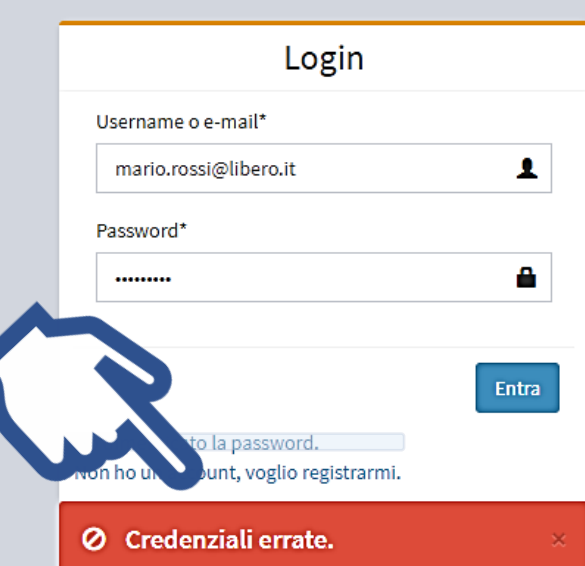

Ti verrà richiesto di indicare nuovamente il tuo indirizzo e-mail e, dopo aver confermato il link nel messaggio di posta ricevuto, potrai proseguire nella impostazione di una nuova password !

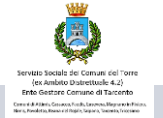

A questo punto sei pronto per accedere al portale e registrare<br>la tua domanda on-line !

## Socialis Bandi WEB

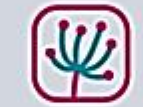

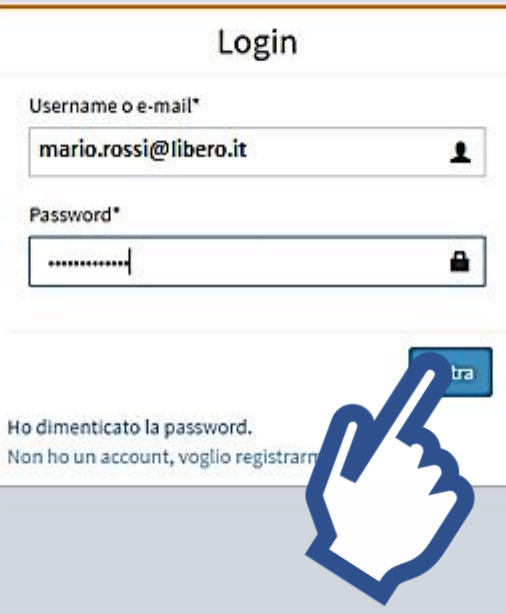

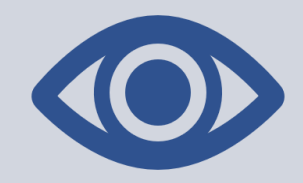

# **Nota bene: Inserisci sempre e solo il tuo indirizzo E-mail**  (che corrisponde al tuo Username) **e la tua password**  poi clicca su «Entra» !!

## Socialis Bandi

**Mario Rossi** 

**@** I miei dati

**A** Cambia Password

 $\bullet$  Nuova richita

## **Attenzione**

 $\equiv$ 

Non è stato ancora compilato nessun bando, per compilarne uno cliccare sulla voce del menù Nuova Richiesta, presente nel menù a sinistra. Nel caso di smarphone o tablet, il menù è accessibile premendo sul pulsante menù  $\equiv$  in alto a sinistra.

Per partire con l'inserimento della tua prima domanda di contributo clicca su **+ Nuova richiesta**  nel menu a sinistra

Nota bene: Puoi compilare la tua domanda on-line anche utilizzando il tuo tablet oppure lo smartphone !

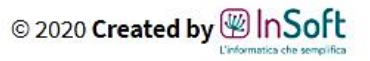

## Socialis Bandi  $\equiv$

#### **Mario Rossi** 8

**Statistical** 

Cambia Password

+ Nuova richiesta

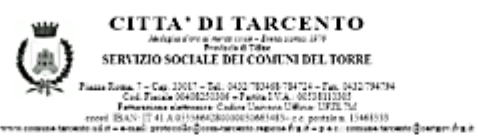

INFORMATIVA AI SENSI DEGLI ART. 13-14 DEL GOPR<br>(GENERAL DATA PROTECTION REGULATION) 2016/679 E DELLA NORMATIVA NAZIONALE

#### Chi tratta i miei dati?

Per la compilazione ti servirà

Informativa sulla Privacy

- Carta di Idaottik

Il Comune di Tarcento, in qualità di titolare (con sede in Piazza Roma, 7 -Codice Electric DOMAGES 2000 Partita IVA 00538110306: mail protocollo@com-tarcento.regione.fvg.it;<br>PEC: comune tarcento@certoov.fvg.it; Tel: +39 0432 700611), tratterà i dati personali contenti trambe la presente prattatorna on line. con modalità prevalentemente informatiche e telematiche, per le finalità previste dal interesse pubblico o comunque connessi all'esercizio dei propri pubblici poten, hi incluse le finalità di archiviazione, di ricerca storica e di analisi per scopi statistici.

#### Ho l'obbligo di fornire i dati?

il confermento dei dati presenti nei campi contrassegnati da asterisco (\*) o altro elemento distantivo è obbigatorio e il loro mancato inserimento non consente di procedere con l'elaborazione dell'etanza elo la fornitura del servizio. Per contro, il niascio dei dati presenti nei campi non contrassegnati da asterisco, pur potendo risultare utile per agevolare la gestione della connection in formition del securitio, è faccitation e la loro mancafa indicazione non novolutica il compretamento della procedura stessa. Il Comune di Tarcento destisce numerosi servizi, con varie modalità e per ognuno di essi variano la tipologia dei dati richiesti e le finalità di raccolta.

#### Per quanto sono trattati i miei dati?

i dal saranno trattati per futto il tempo necessario all'erogazione della prestazione o del servizio e, successivamente alla conclusione del procedimento o del servizio e mogato, il dati saranno conservati in conformità alle norme sulla conservazione della documentazione amministrativa.

#### A chi vengono inviati i miei dati?

Il dati non saranno comunicati a terzi në dinusi, se non nei casi specificamente previsti dal diritto nazionale o dell'Unione europea ed indicati nell'informativa dettagliata.

#### Che diritti ho sui miei dati?

Gli interessati hanno il diritto di chiedere al titolare del trattamento faccesso ai dati personali e la retifica o la cancellazione degli stessi o la limitazione dei trattamento che il riguarda o di opporsi al trattamento (arti. 15 e ss. del RGPD).

A chi mi posso rivolgere?<br>Potrà contatare il Responsable di Area pro tempore marina mansutti@com tarcento regione fug.it

Gli interessati, ncorrendone i presupposti, hanno, atresì, il diritto di proporre reclamo al Garante.<br>quale autorità di controllo secondo le procedure previsie.

Departs Morrates established determine communications are to display a could be a sub- (Debta del Armyramatore Determined

Prot. GEN-GEN-2020-10346-P Data 13/05/2020

La Recommendation del Servizio Sociale dei Comuni del Torre Doctors MANUFFI Marine

Accetto l'informativa sulla privacy

ria la Compilazion

# Prima di proseguire, conferma di aver preso visione dell'informativa relativa al trattamento dei tuoi dati personali cliccando prima sulla casellina in basso a sinistra e poi sul tasto «Inizia la compilazione»

(ex Ambito Distrettuele 4.2)<br>Ente Gestore Convune di Tarcento

**Elleric Cossens, Foods, Leonoro, Hay** 

**Birling** 

 $=$ 

**ARIO ROSSI** 

Pagina 2 / Pagina 3 / Pagina 4 / Pagina 5 / Pagina 6 / Pagina 7 / Pagina 8 / Pagina 9 / Pagina 10 Pagina

Sulla barra in alto alla schermata è visibile lo stato di avanzamento della compilazione

 $\lambda$ 

**Sta** I miei dati

**A** Cambia Password

+ Nuova richiesta

### DOMANDA DI AMMISSIONE AGLI INCENTIVI A SOSTEGNO DELLE LOCAZIONI A FAVORE DEI CONDUTTORI MENO ABBIENTI NEL PAGAMENTO DEL CANONE DI LOCAZIONE DOVUTO AI PROPRIETARI DEGLI IMMOBILI DESTINATI A PRIMA CASA, DI CUI ALL'ARTICOLO 19 DELLA L.R. 19 FEBBRAIO 2016, N. 1

(RIFORMA ORGANICA DELLE POLITICHE ABITATIVE E RIORDINO DELLE ATE

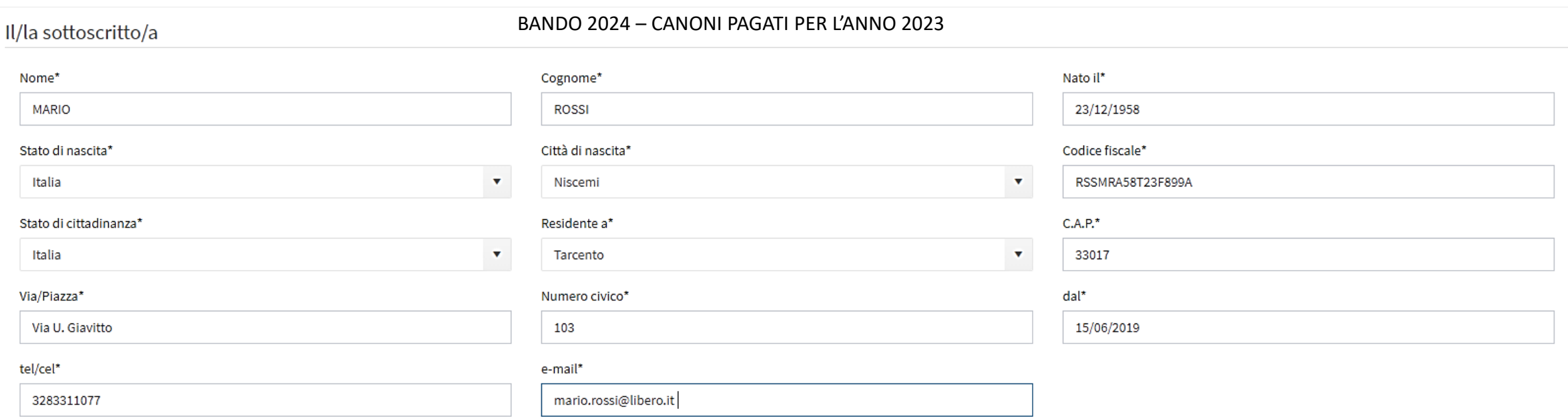

#### **Dichiara**

- Con riferimento al bando pubblicato dal Comune di Tarcento in qualità di Ente gestore del Servizio Sociale dei Comuni del Torre CHIEDE di essere ammesso/a a beneficiare del contributo per l'abbattimento dei canoni di l l'anno 2024 (riferito ai canoni 2023).
- A tal fine consapevole che le dichiarazioni mendaci comportano l'applicazione delle sanzioni penali previste dall'art. 496 del Codice Penale e dall'art. 76 D.P.R. n. 445/2000, ai sensi degli artt. 46 e 47 del D.P.R. medesi
- · Preso atto che sia le dichiarazioni di seguito riportate sia la documentazione prodotta potranno essere sottoposte d'ufficio a verifiche e controlli (anche attraverso i competenti organi istituzionali) e che, in caso di di richiedere, se del caso, il risarcimento dell'eventuale danno.

\* Campi obbligatori

Inserisci i tuoi dati anagrafici e di contatto e clicca sul pulsante «Avanti»

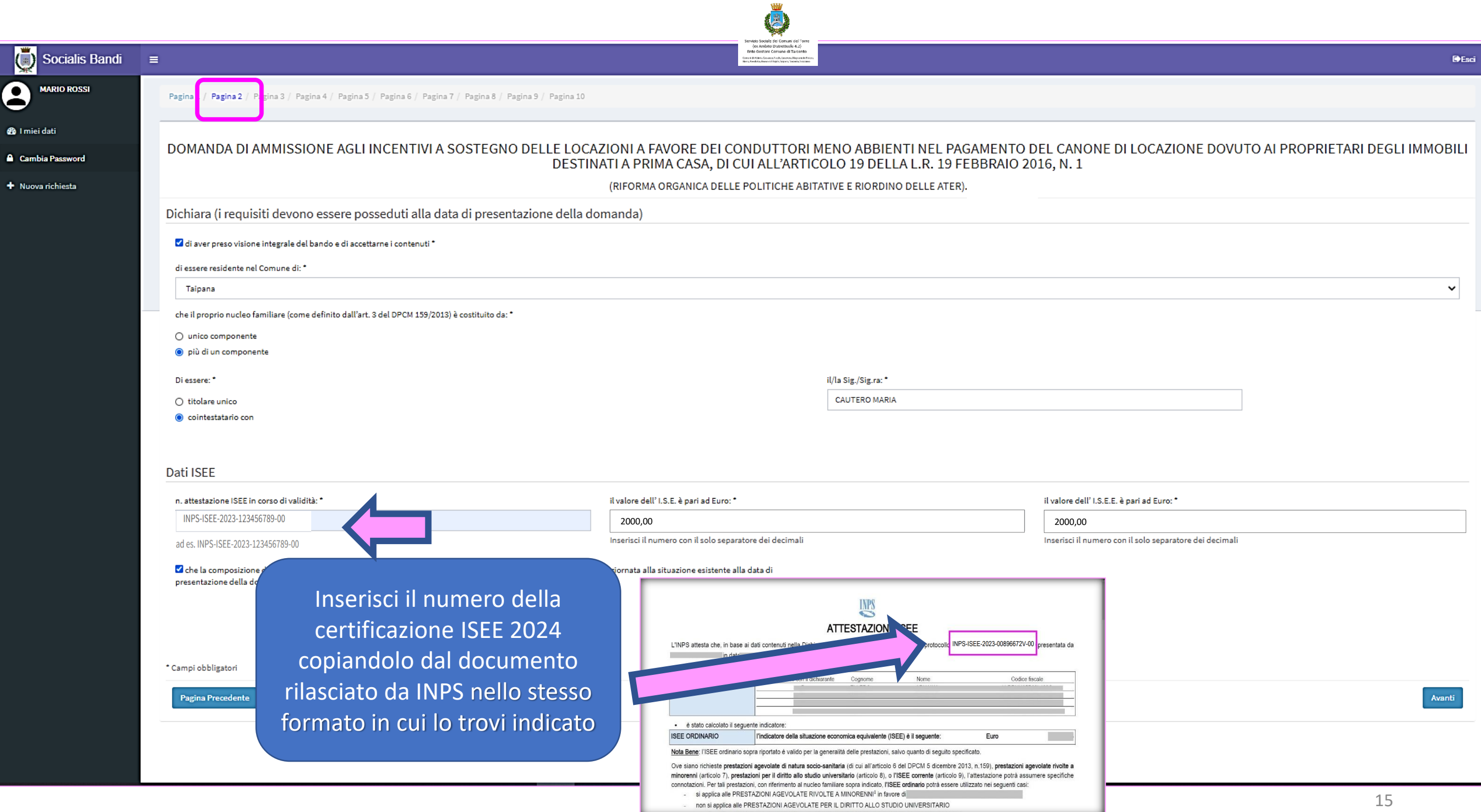

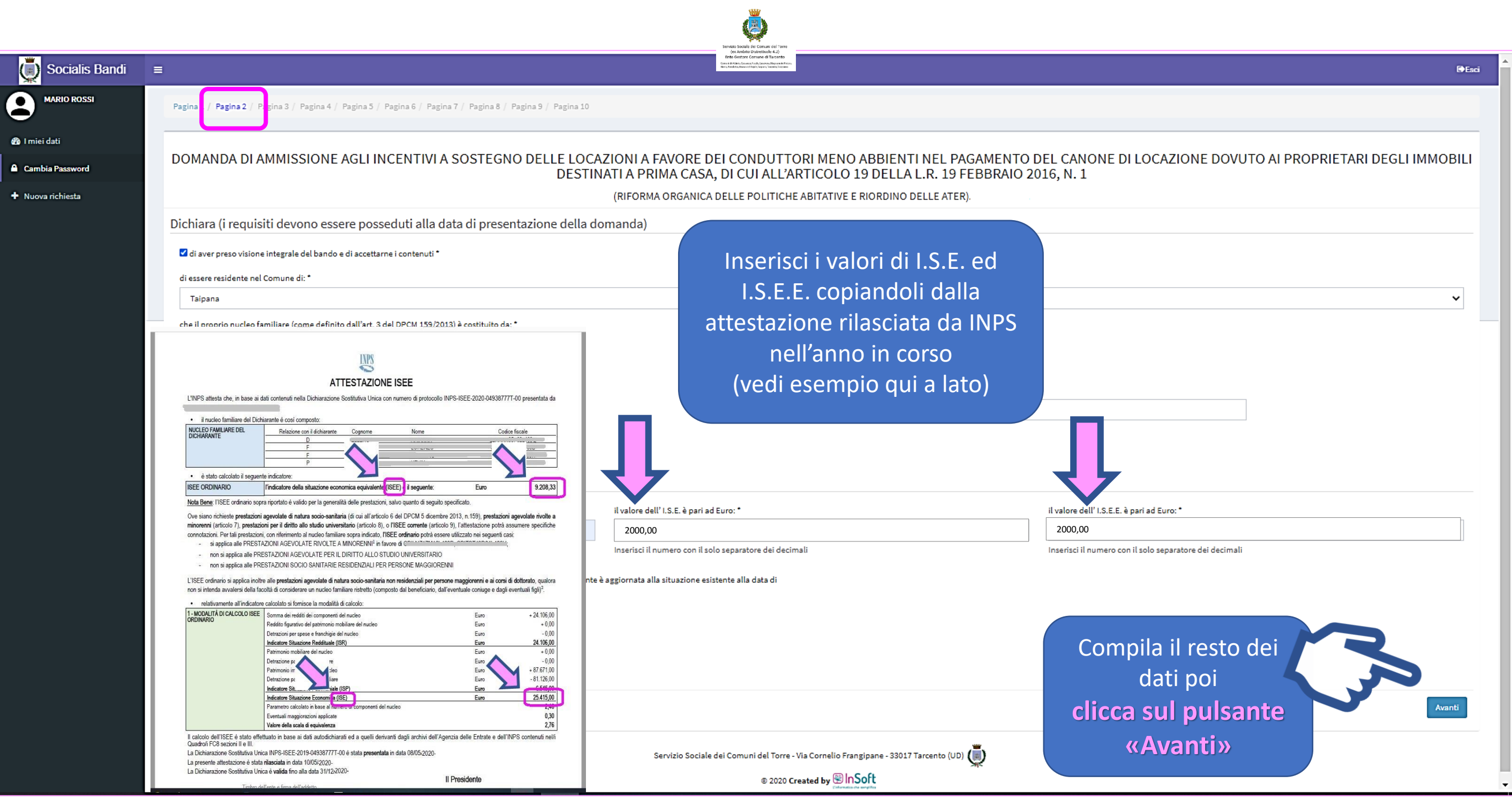

 $\overline{\mathbf{e}}$ 

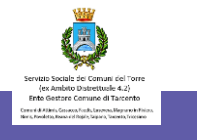

" leo familiare (come definito dall'art. 3 del DPCM 159/2013) è costituito da:

Nota bene: **Cliccando sul pulsante** Di ess  $\bigcirc$  tit qui in alto a sinistra  $\bullet$  co ti sarà possibile ampliare l'area di compilazione riducendo il pannello del menu a lato Dati IS

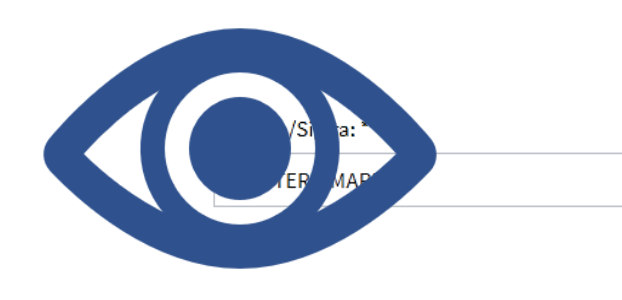

n. attestazione ISEE in corso di validità: \*

il valore dell' I.S.E. è pari ad Euro: \*

INPS-ISEE-2023-123456789-00

\* Campi obbligatori

Pagina Precedente

Tarcento

 $\mathbf 8$ 

 $\bullet$ 

 $\mathbf{a}$ 

25415,22

Inserisci il numero con il solo separatore dei decimali

il valore dell' I.S.E.E. è pari ad Euro: \*

9208,32

Inserisci il numero con il solo separatore dei decimali

ad es. INPS-ISEE-2023-123456789-00

Let a composizione del nucleo familiare anagrafico indicata nell'attestazione I.S.E.E. di cui al punto precedente è aggiornata alla situazione esistente alla data di presentazione della domanda\*

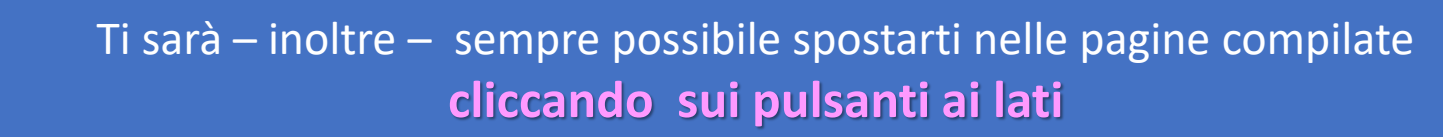

Servizio Sociale dei Comuni del Torre - Via Cornelio Frangipane - 33017 Tarcento (UD) (

© 2020 Created by <sup>@</sup> InSoft

**D**Esci

#### Socialis Bandi  $\equiv$

**Mario Rossi** 2

**@** I miei dati

**A** Cambia Password

#### + Nuova richiesta

#### DOMANDA DI AMMISSIONE AGLI INCENTIVI A SOSTEGNO DELLE LOCAZIONI A FAVORE DEI CONDUTTORI MENO ABBIENTI NEL PAGAMENTO DEL CANONE DI LOCAZIONE DOVUTO AI PROPRIETARI DEGLI IMMOBILI DESTINATI A PRIMA CASA, DI CUI ALL'ARTICOLO 19 DELLA L.R. 19 FEBBRAIO 2016, N. 1

Residente a:

Servizio Sociale dei Comuni del Torr<br>(ex Ambito Distrettuele 4.2)<br>Ente Gestore Comune di Tarcento Come di Altiteria Cossous Foods, Lesonos, Magnano in Fisia<br>Norte Foodeline Rosse di Model, Lesonos, Venezia Tronisino

Dichiara (i requisiti devono essere posseduti alla data di presentazione della domanda)

gina 4 / Pagina 5 / Pagina 6 / Pagina 7 / Pagina 8 / Pagina 9 / Pagina 10

#### Di essere (barrare una delle seguenti opzioni): \*

#### @ cittadino italiano

Pagina 1 / Pagin 2 / Pagina 3 /

○ cittadino (o familiare di cittadino) di Stati appartenenti all'Unione Europea regolarmente soggiornante in Italia ai sensi del decreto legislativo 6 febbraio 2007, n. 30 (Attuazione della direttiva 2004/38/CE relativa al diritto dei cittadini dell'Unione e i loro familiari di circolare e di soggiornare liberamente nel territorio degli Stati membri)

Di essere (barrare una delle seguenti opzioni): \*

○ straniero titolare di permesso di soggiorno CE per soggiornanti di lungo periodo ai sensi del decreto legislativo 8 gennaio 2007, n. 3 (Attuazione della direttiva 2003/109/CE relativa allo status di cittadini di Paesi terzi soggiornanti di lungo periodo)

○ straniero di cui all'articolo 41 del decreto legislativo 25 luglio 1998, n. 286 (ovvero titolare di permesso di soggiorno di durata non inferiore ad un anno)

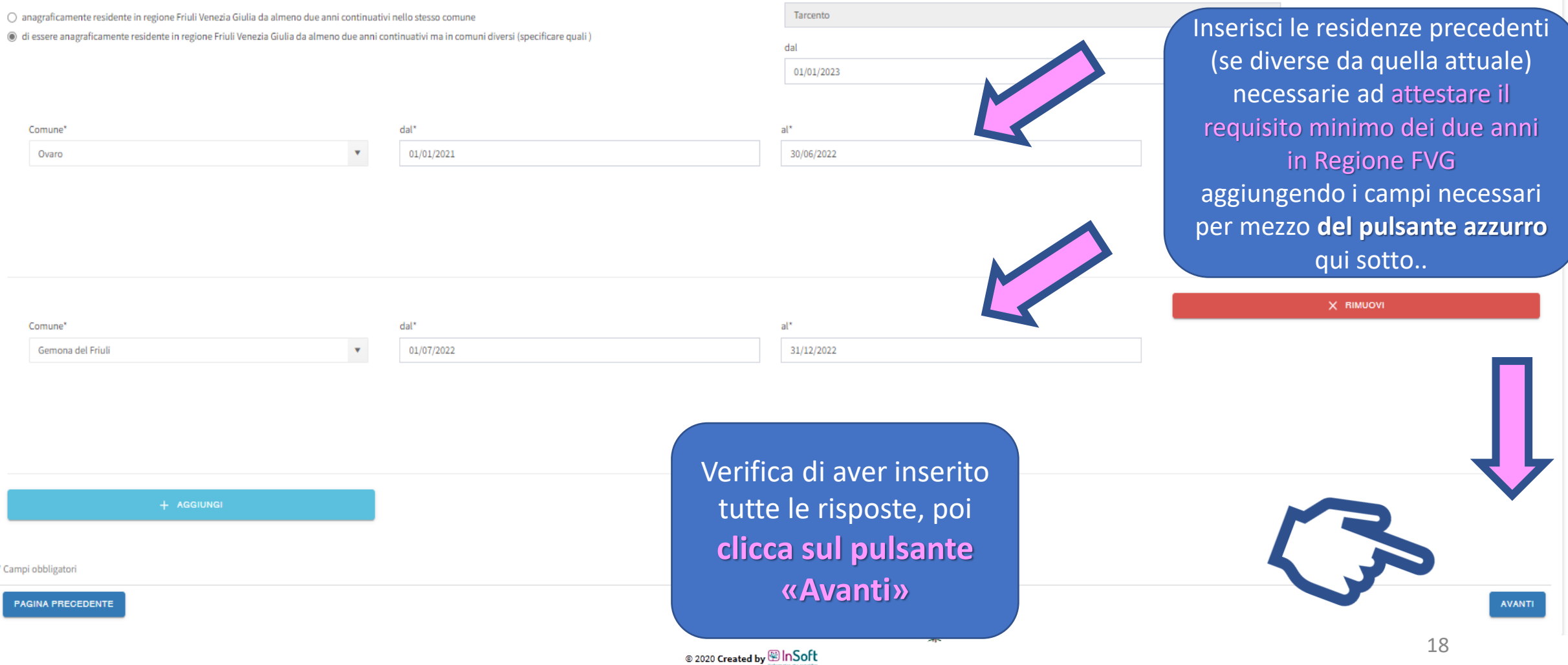

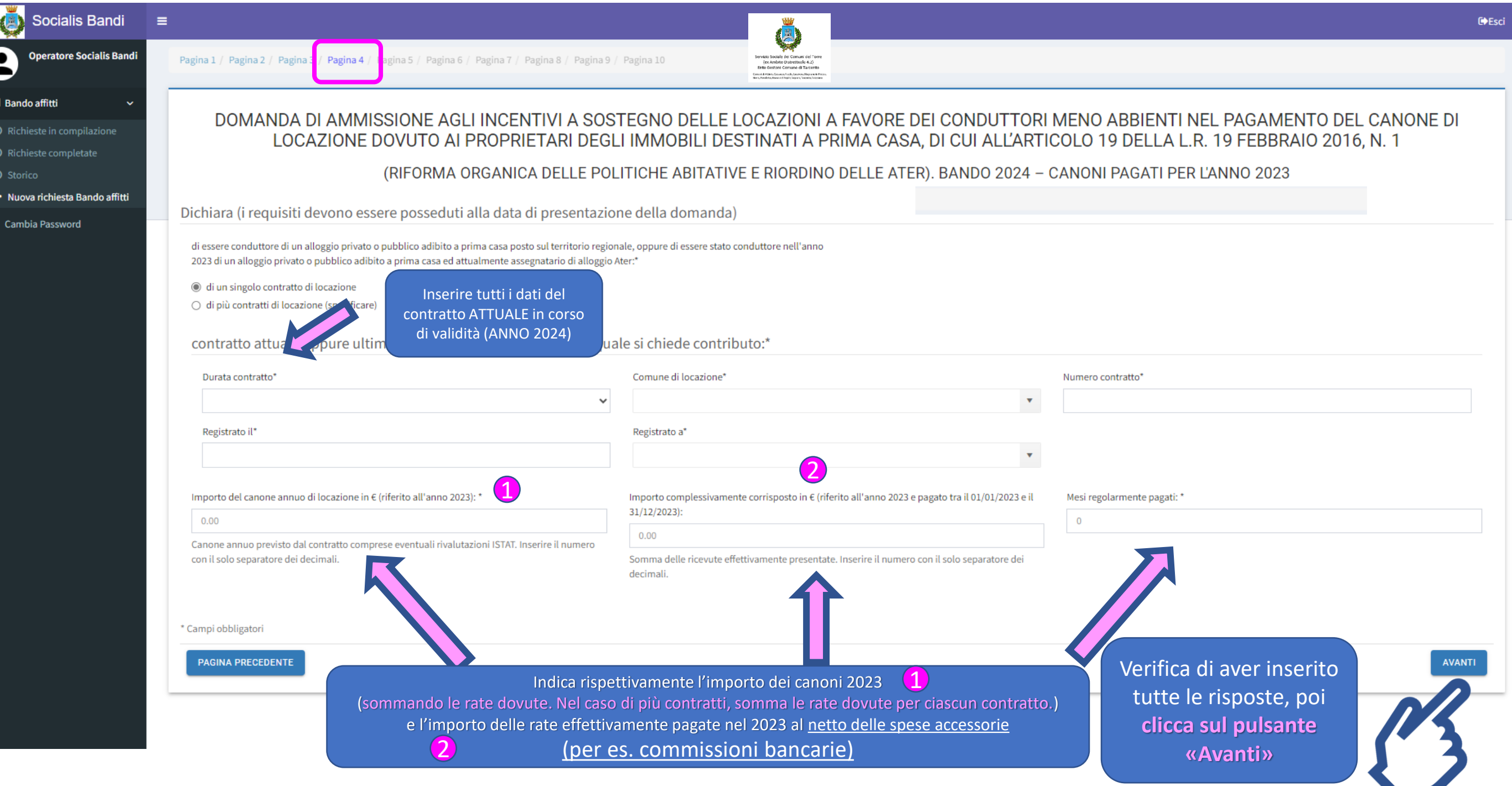

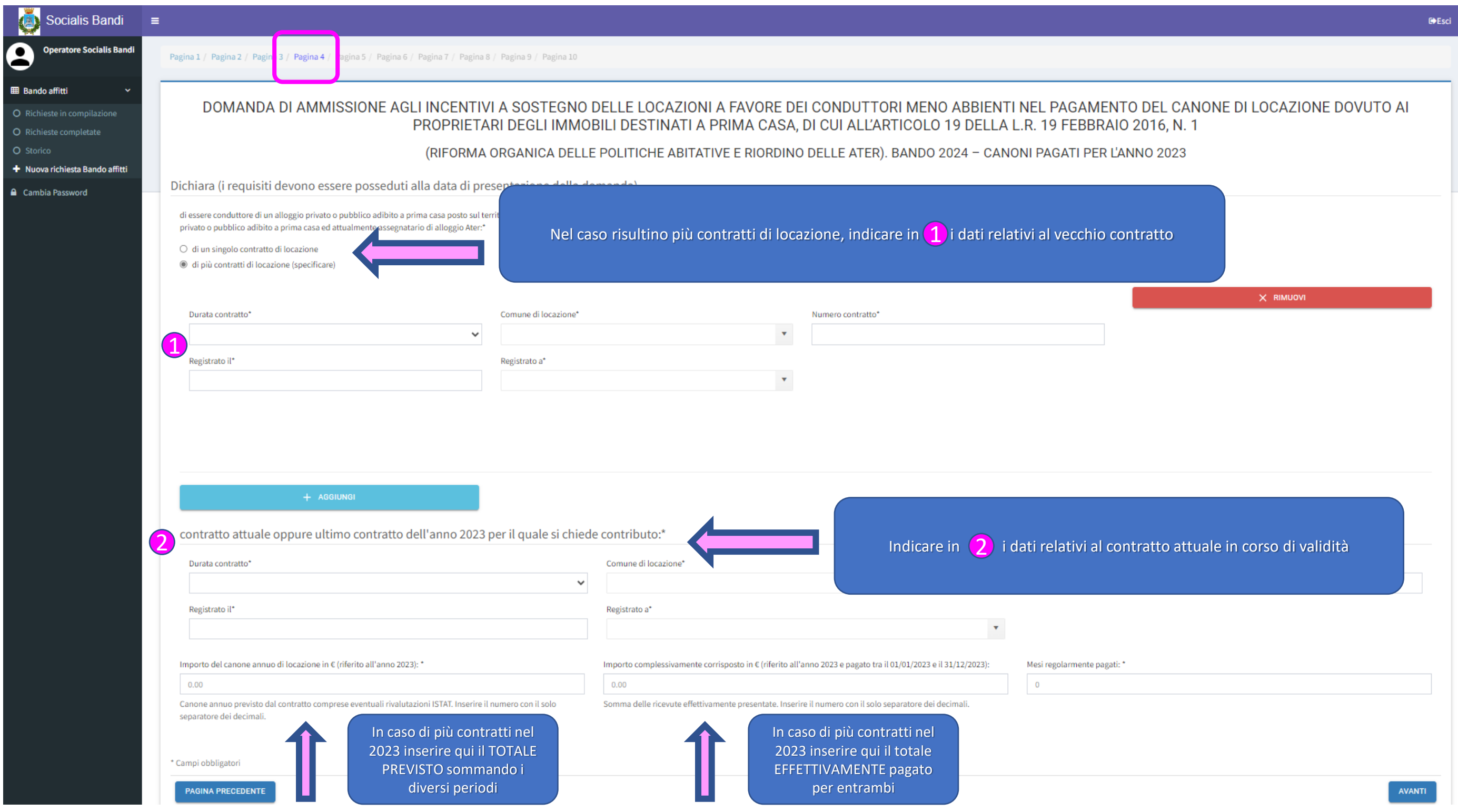

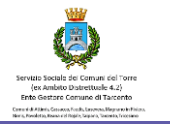

#### Socialis Bandi

 $\equiv$ 

**Operatore Socialis Bandi** 

O Richieste in compilazione

+ Nuova richiesta Bando affitti

O Richieste completate

**A** Cambia Password

**EB** Bando affitt

O Storico

Pagina 1 / Pagina 2 / Pagina 3 / Pagina 4 / Pagina 5 ina 6 / Pagina 7 / Pagina 8 / Pagina 9 / Pagina 10

#### DOMANDA DI AMMISSIONE AGLI INCENTIVI A SOSTEGNO DELLE LOCAZIONI A FAVORE DEI CONDUTTORI MENO ABBIENTI NEL PAGAMENTO DEL CANONE DI LOCAZIONE DOVUTO AI PROPRIETARI DEGLI IMMOBILI DESTINATI A PRIMA CASA, DI CUI ALL'ARTICOLO 19 DELLA L.R. 19 FEBBRAIO 2016, N. 1

(RIFORMA ORGANICA DELLE POLITICHE ABITATIVE E RIORDINO DELLE ATER). BANDO 2024 - CANONI PAGATI PER L'ANNO 2023

Dichiara (i requisiti devono essere posseduti alla data di presentazione della domanda)

DI AVER PERCEPITO REDDITO DI CITTADINANZA NEL CORSO DELL'ANNO 2023 (il requisito deve sussistere per tutti i componenti il nucleo familiare)\*

 $\circ$  si  $\bigcirc$  no

Cliccando sul 'SI' comparirà un BOX che chiede di specificare nome e cognome di chi ha percepito l'eventuale beneficio ALL'INTERNO  $\overline{\mathbf{1}}$  denotes the contract of the contract of the contract of the contract of the contract of the contract of the contract of the contract of the contract of the contract of the contract of the contract of the contr

di aver usufruito di altri benefici a titolo di sostegno alloggiativo nell'anno 2023, oltre a/diversi da quelli citati ai punti precedenti (il requisito deve sussistere per tutti i componenti del nucleo famigliare)\*

 $\circ$  si 2  $\bigcirc$  no

2 che non ha beneficiato/non beneficerà, in quanto non cumulabile con il contributo di cui al presente bando, delle detrazioni ai fini dell'imposta sul reddito delle persone fisiche, ai sensi dell'art. 10, comma 2 della Le il nucleo familiare)\*

M non essere proprietario, nudo proprietario o usufruttuario di altri alloggi anche per quote, all'interno del territorio nazionale o all'estero, con esclusione: degli alloggi dichiarati inagibili, ovvero sottoposti a proc somma delle rispettive quote non corrisponda all'intera unità immobiliare; della nuda proprietà di alloggi il cui usufrutto è in capo a parenti/affini entro il secondo grado; della proprietà di alloggi con diritto di abita quote degli stessi, assegnati in sede di separazione personale o divorzio al coniuge o convivente di fatto o parte dell'unione civile; (il requisito deve sussistere per tutti i componenti il nucleo familiare)\*

"I di non essere stato condannato, in via definitiva, per il reato di invasione di terreni o edifici, di cui all'articolo 633 del codice penale, nei precedenti dieci anni, fatto salvo il caso di intervenuta concessione del

"I che nessun altro componente del proprio nucleo familiare ha presentato domanda per lo stesso beneficio, (il requisito deve sussistere per tutti i componenti il nucleo familiare)\*

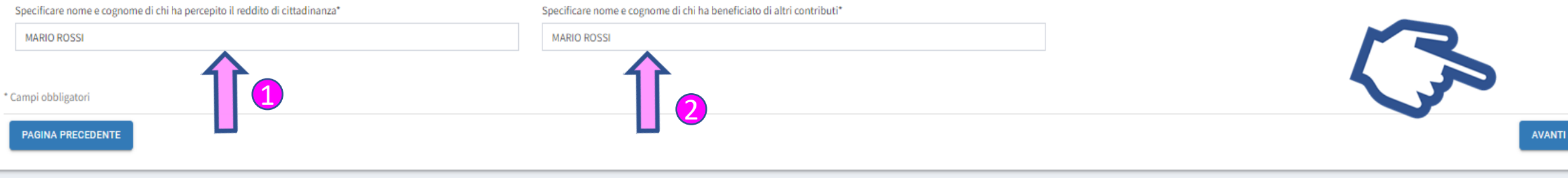

**C**+Esci

## **Socialis Bandi**

 $\equiv$ 

**Mario Rossi** 

**@** I miei dati

**A** Cambia Password

+ Nuova richiesta

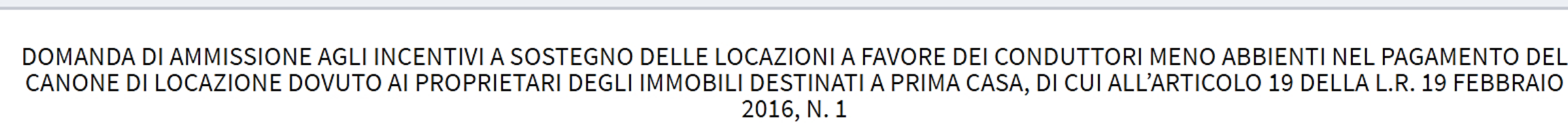

(RIFORMA ORGANICA DELLE POLITICHE ABITATIVE E RIORDINO DELLE ATER).

Dichiara (i requisiti devono essere posseduti alla data di presentazione della domanda)

Pagina 1 / Pagina 2 / Pagina 3 / Pagina 4 / Pagina 5 | Pagina 6 / Pagina 7 / Pagina 8 / Pagina 9 / Pagina 10

l'immobile/gli immobili oggetto del contratto di locazione per il quale si chiede il contributo:

- √ non sono «di lusso», (alloggio con le caratteristiche di cui al DPCM 1072/69)\*
- √ non sono di edilizia sovvenzionata (di cui all'articolo 16 della legge regionale 1/2016)'
- A hanno destinazione d'uso residenziale\*
- sono adibiti a prima casa\*
- on non sono inclusi nelle categorie catastali A/1, A/8 e A/9 se non locati sulla base degli accordi territoriali previsti dal comma 3 dell'articolo 2 della legge 431/1998'
- non si riferiscono a quote di alloggi\*
- √ non hanno finalità turistiche\*

amministra

Pagina Precedente

☑ è a conoscenza che non è ammissibile la concessione dell'agevolazione a fronte di contratti stipulati, a qualunque titolo, tra società, persone giuridiche, amministratori, soci, ovvero tra coniugi, parenti e affini sino al secondo grado. Nel caso di rapporti giuridici instaurati dal privato con impresa organizzata in forma societaria il vincolo di

4a o di affinità, non deve sussistere nei confronti dei titolari o contitolari di maggioranza o degli conjugio, d

> Aggiungi la spunta cliccando sulle caselline a fianco di ogni dichiarazione per poter proseguire alla pagina successiva

**D**Fsci

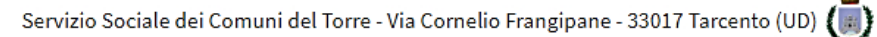

© 2020 Created by <sup>@</sup> InSoft

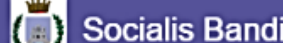

 $\equiv$ 

**Mario Rossi** 

Pagina 1 / Pagina 2 / Pagina 3 / Pagina 4 / Pagina 5 / Pagina 6 Pagina 7

**Se I** miei dati

Cambia Password

+ Nuova richiesta

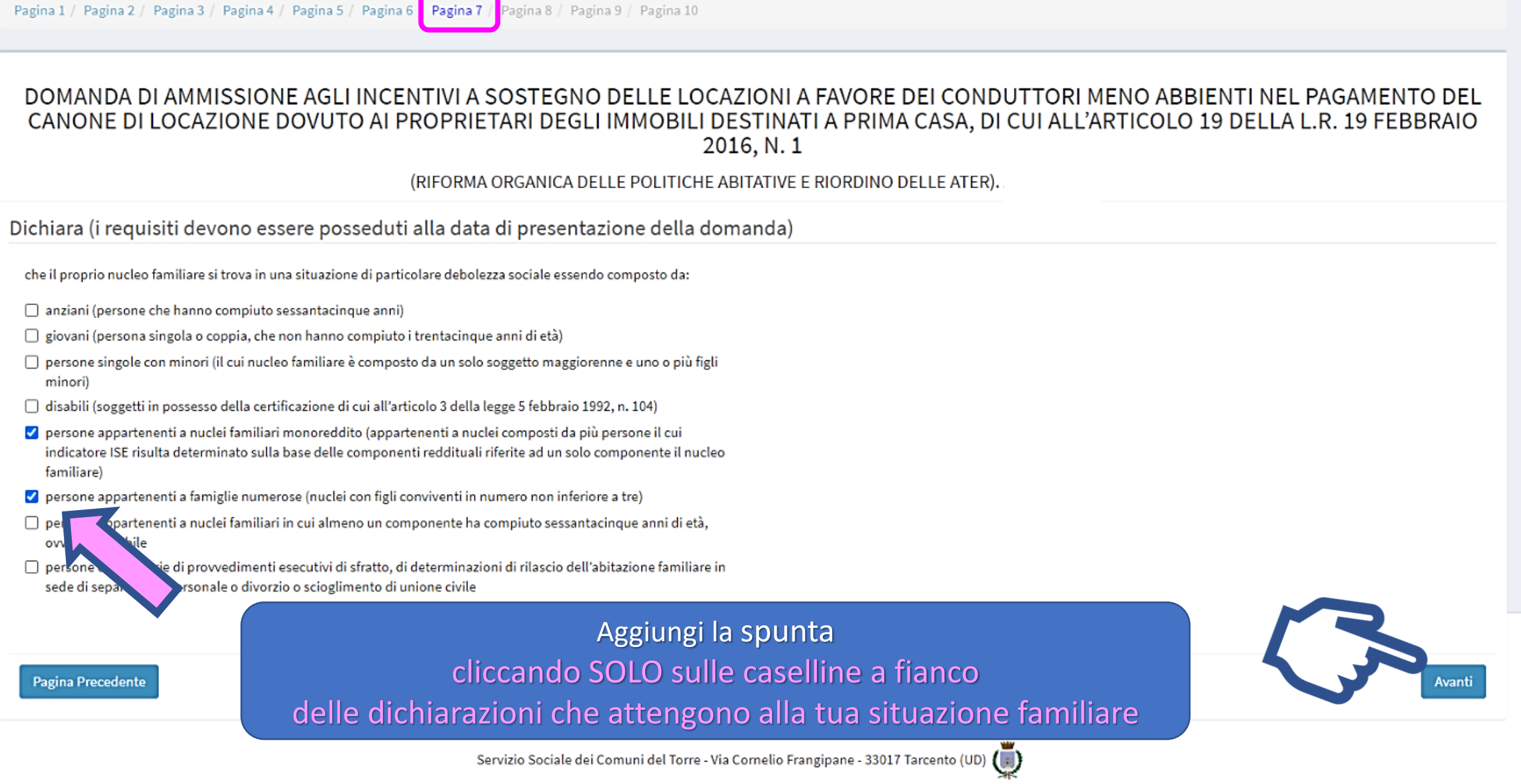

© 2020 Created by <sup>@</sup> InSoft

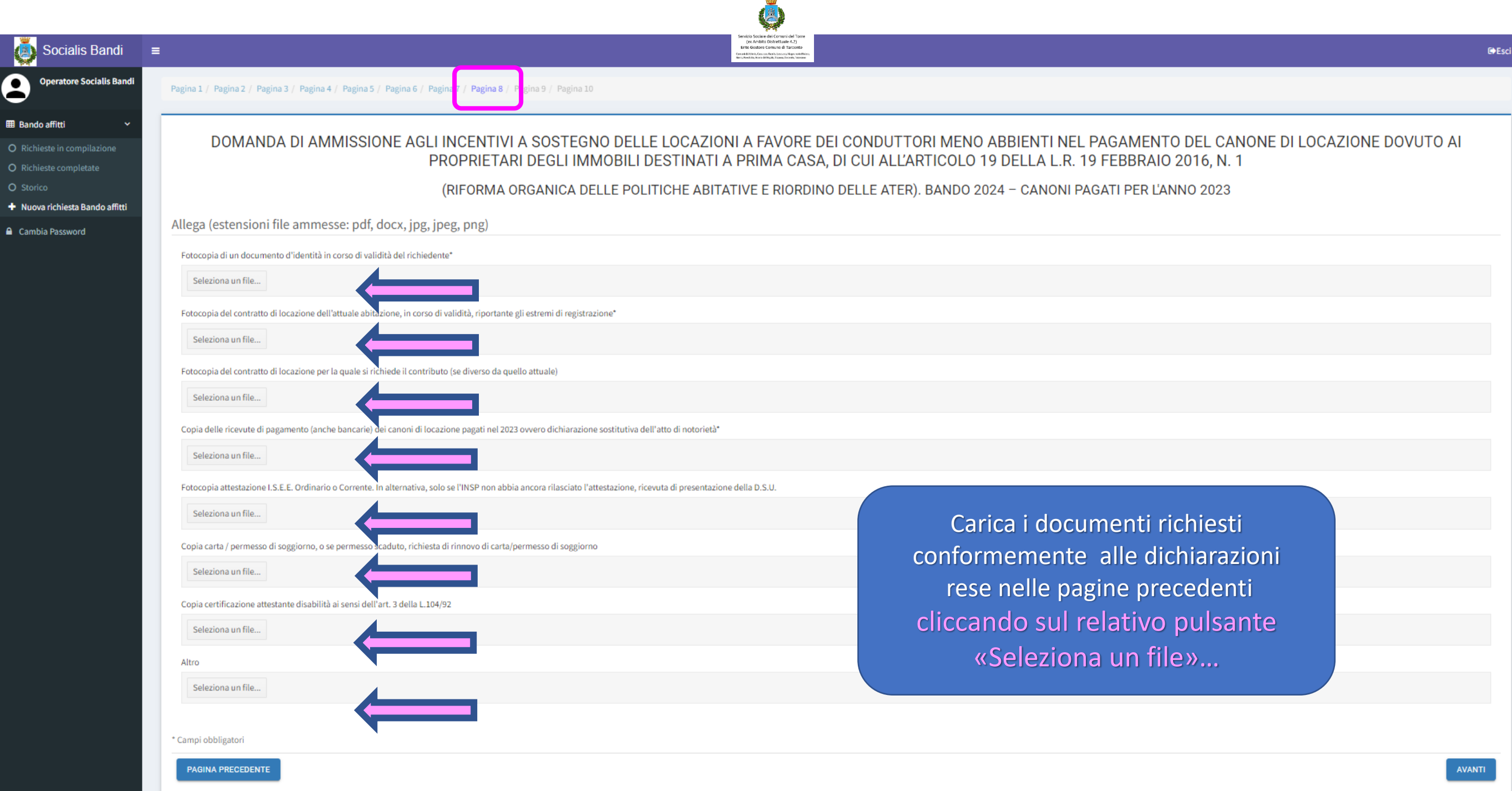

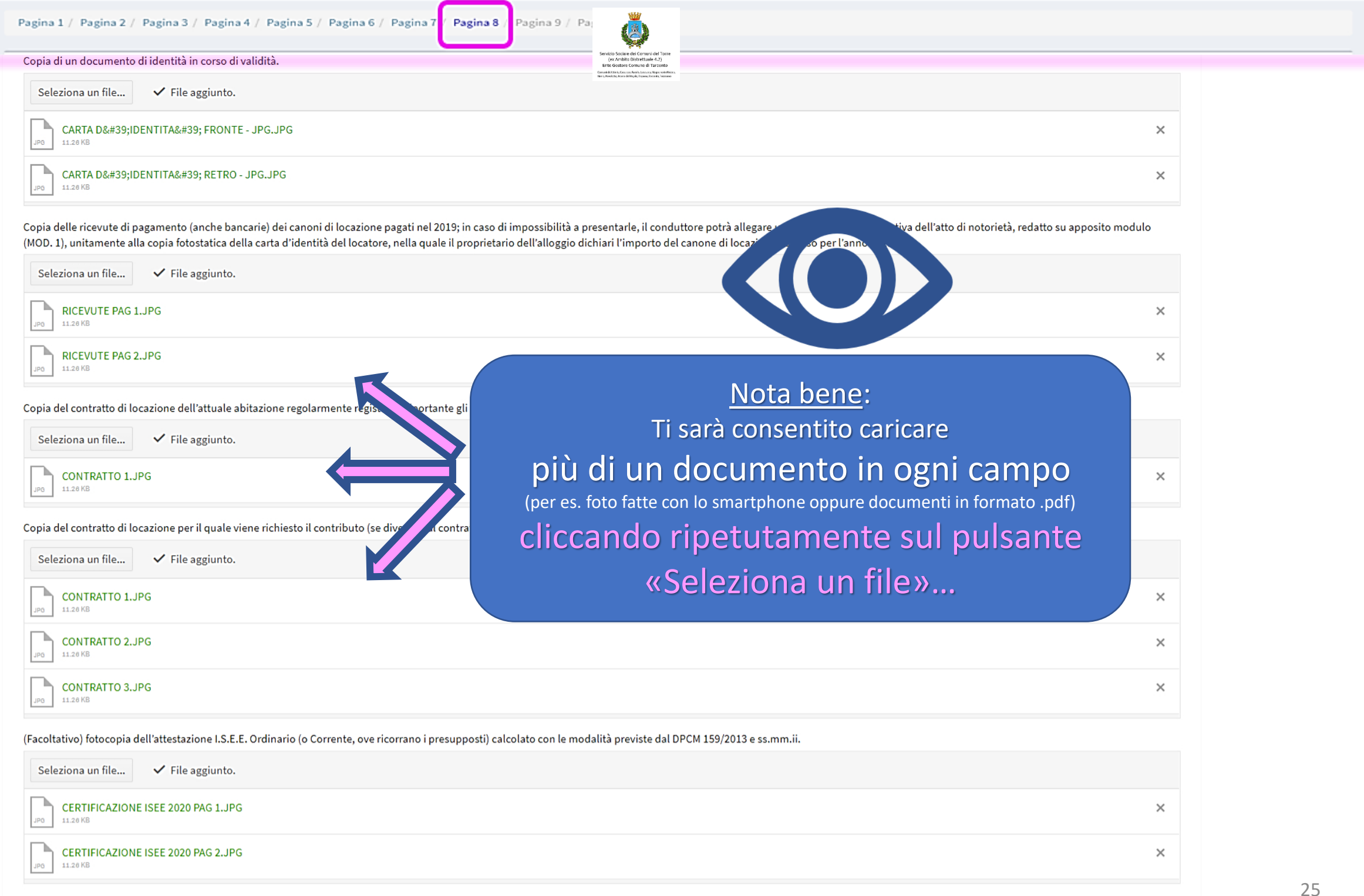

## **Socialis Bandi**

**Mario Rossi** 

**@** I miei dati

**A** Cambia Password

+ Nuova richiesta

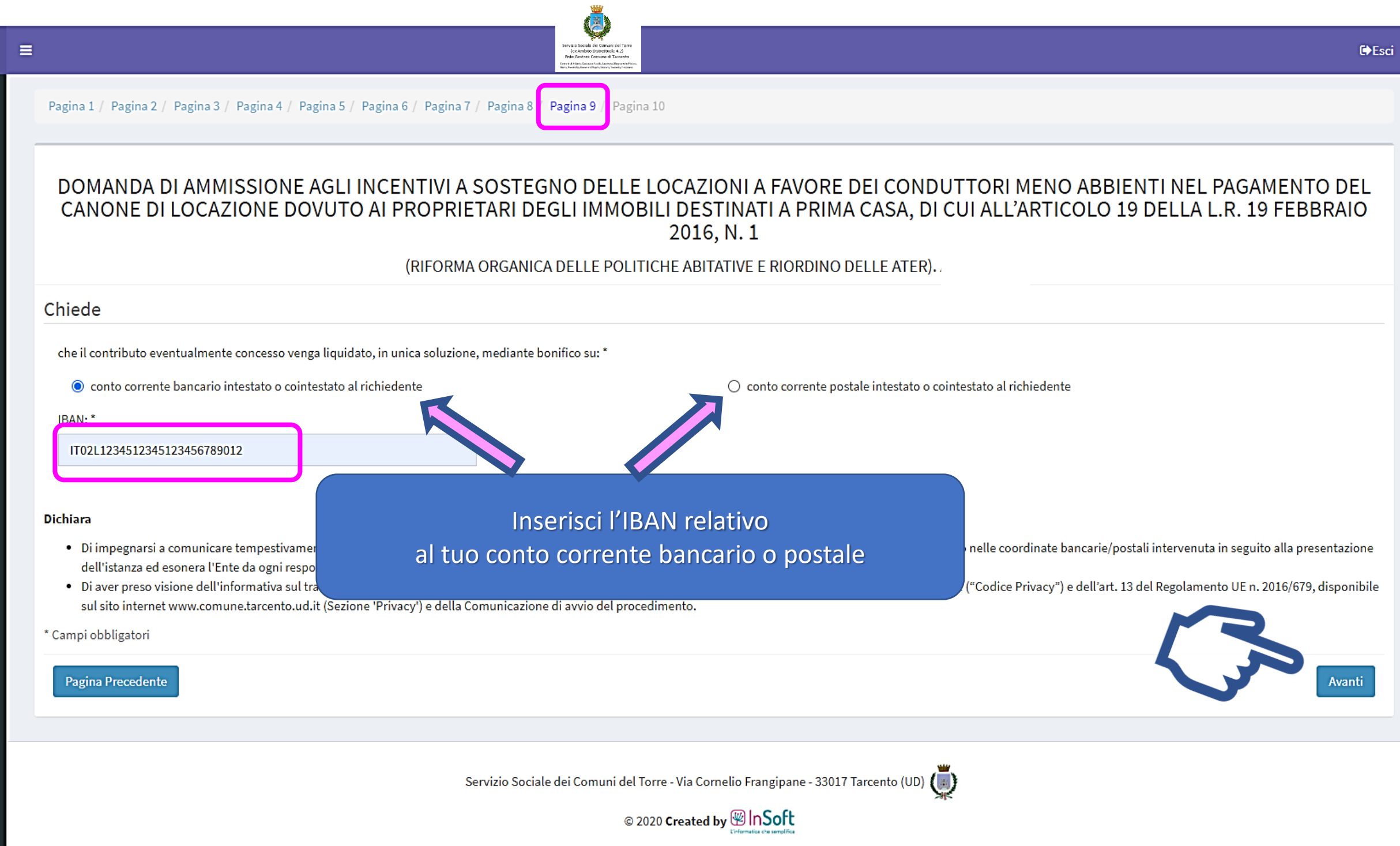

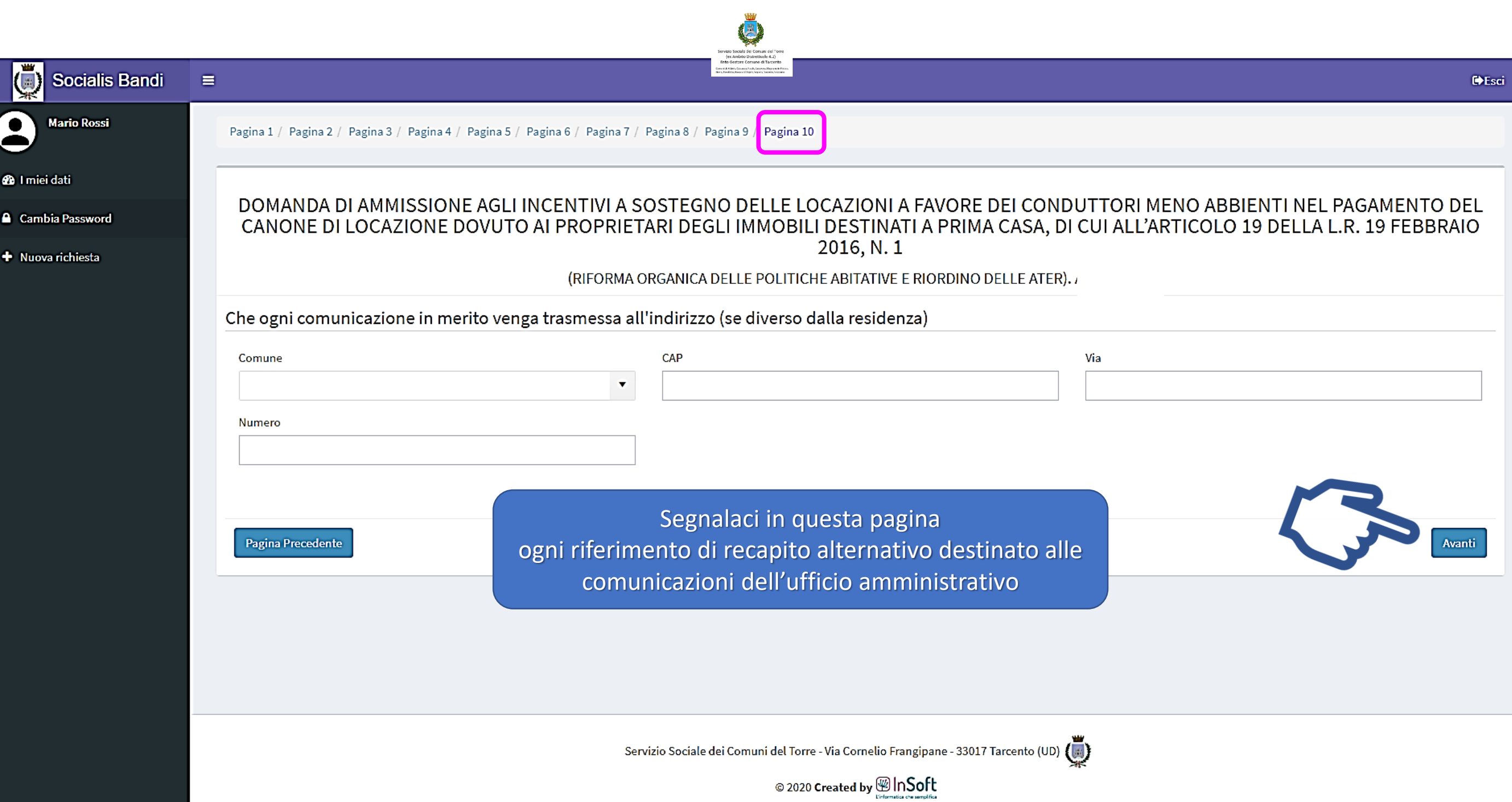

н

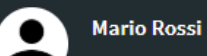

**@** I miei dati

**A** Cambia Password

 $\bigstar$  Nuova richiesta

## Riepilogo In Compilazione

Il/la sottoscritto/a

Nome: MARIO **Cognome: ROSSI** Nato il: 23-12-1958 Stato di nascita: Italia Città di nascita: Niscemi Codice fiscale: RSSMRA58T23F899A Stato di cittadinanza: Italia **Residente a: Tarcento** C.A.P.: 33017 Via/Piazza: Via U. Giavitto

#### Chiede

che il contributo eventualmente concesso venga liquidato, in unica soluzione, mediante bonifico su: conto corrente bancario intestato o cointestato al richiedente IBAN: IT06A0200832974001489586392

#### **Invio domanda**

Procedendo con l'invio non sarà più possibile modificare i dati.

#### Dichiara (i requisiti devono essere posseduti alla data di presentazione della domanda)

vizio sociale per comuni e<br>- lex Ambito Distrettuale<br>hte Gestare Comune di Ta

di aver preso visione integrale del bando e di accettarne i contenuti: sì di essere residente nel Comune di: Tarcento che il proprio nucleo familiare (come definito dall'art. 3 del DPCM 159/2013) è costituito da: più di un componente Di essere: cointestatario con il/la Sig./Sig.ra: CAUTERO MARIA

#### Dati ISEE

n. attestazione ISEE in corso di validità: INPS-ISEE-2020-057841515-00 il valore dell'I.S.E. è pari ad Euro: 25415.22 il valore dell'I.S.E.E. è pari ad Euro: 9208.32 che la composizione del nucleo familiare anagrafico indicata nell'attestazione I.S.E.E. di cui al punto precedente è aggiornata alla situazione esistente alla data di presentazione della domanda: sì

## Sei giunto alla pagina di riepilogo finale!

Controlla tutti i dati inseriti e poi clicca sul pulsante «Invia la richiesta»

Una volta inviata la domanda riceverai una copia della domanda e della comunicazione di avvio procedimento nella tua casella e-mail e la stessa domanda sarà automaticamnte protocollata.

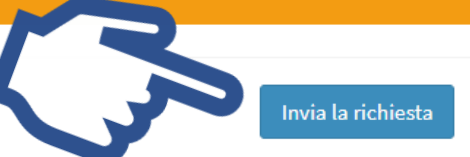

#### Pagina Precedente

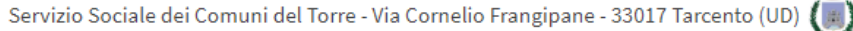

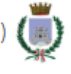

Stampa riepilogo

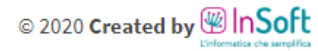

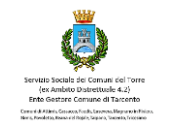

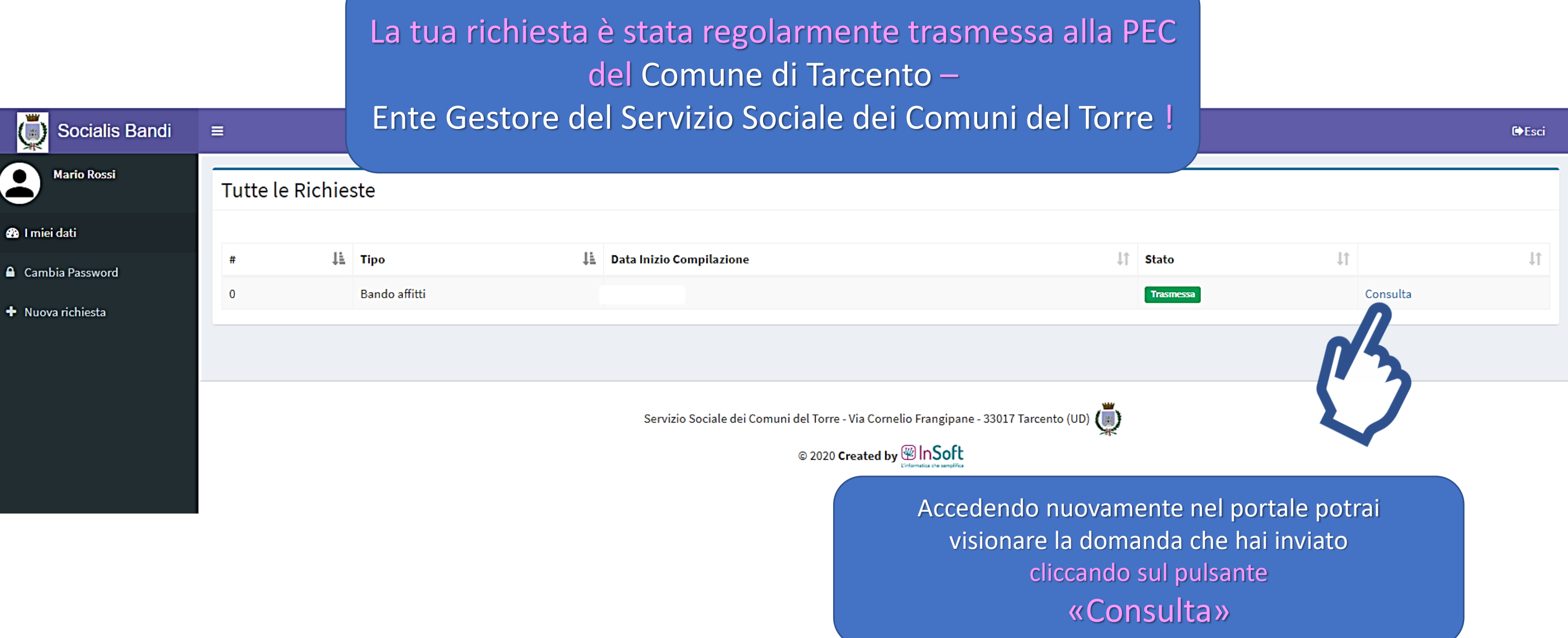

 $\blacksquare$ 

٠

## mail utente ROSSI MARIO - Tarcento - ISTANZA DI CONTRIBUTO AFFITTO

### asp.system@insoft.it tramite amazonses.com

a me $-$ 

 $\begin{tabular}{|c|c|} \hline \multicolumn{3}{|c|}{\multicolumn{3}{|c|}{\hline \multicolumn{3}{|c|}{\hline \multicolumn{3}{|c|}{\hline \multicolumn{3}{|c|}{\hline \multicolumn{3}{|c|}{\hline \multicolumn{3}{|c|}{\hline \multicolumn{3}{|c|}{\hline \multicolumn{3}{|c|}{\hline \multicolumn{3}{|c|}{\hline \multicolumn{3}{|c|}{\hline \multicolumn{3}{|c|}{\hline \multicolumn{3}{|c|}{\hline \multicolumn{3}{|c|}{\hline \multicolumn{3}{|c|}{\$ 

mail utente ROSSI MARIO - Tarcento - ISTANZA DI CONTRIBUTO AFFITTO.

#### 11 allegati

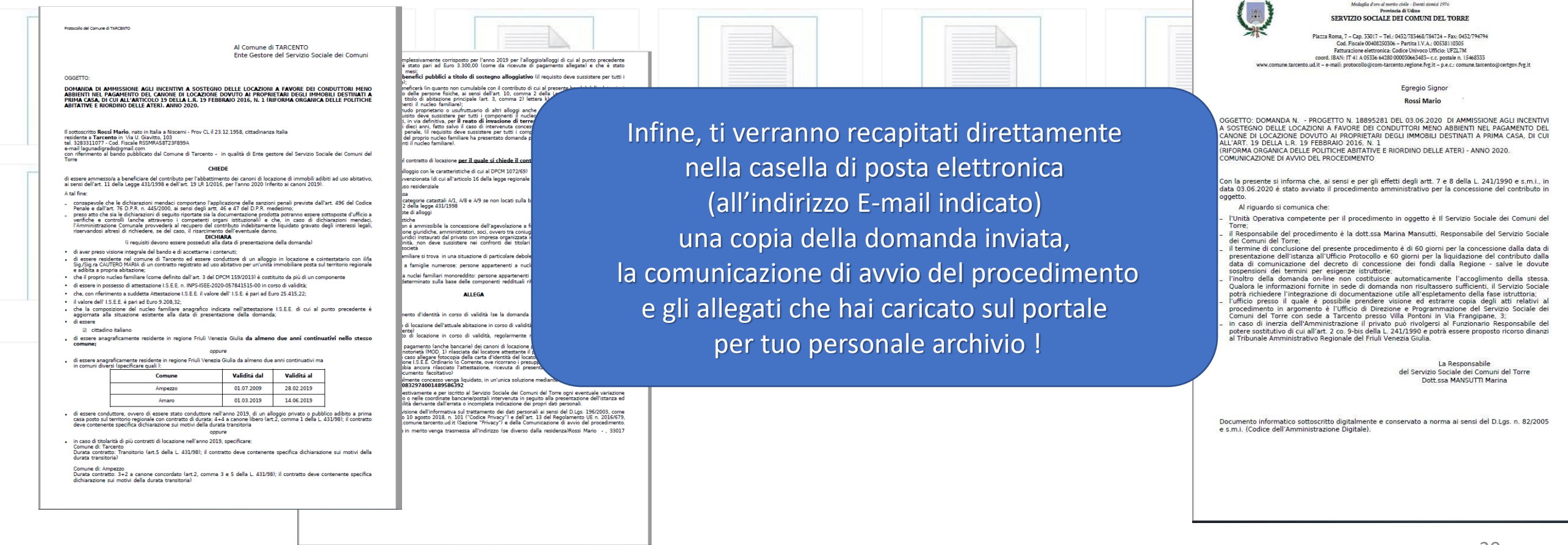

**CITTÀ DI TARCENTO** 

WW

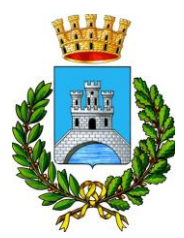

Servizio Sociale dei Comuni del Torre Ente Gestore Comune di Tarcento

Comuni di Attimis, Cassacco, Faedis, Lusevera, Magnano in Riviera, Nimis, Povoletto, Reana del Rojale, Taipana, Tarcento, Tricesimo

Se hai bisogno di supporto gli operatori del Servizio Sociale dei Comuni del Torre saranno a tua disposizione dal lunedì al venerdì dalle 9:00 alle 12:00 Tel. 0432 783468 interno 3 (il bando è aperto dalle 09:00 del 03/05 fino alle 12:00 del 31/05)

Grazie per l'attenzione !